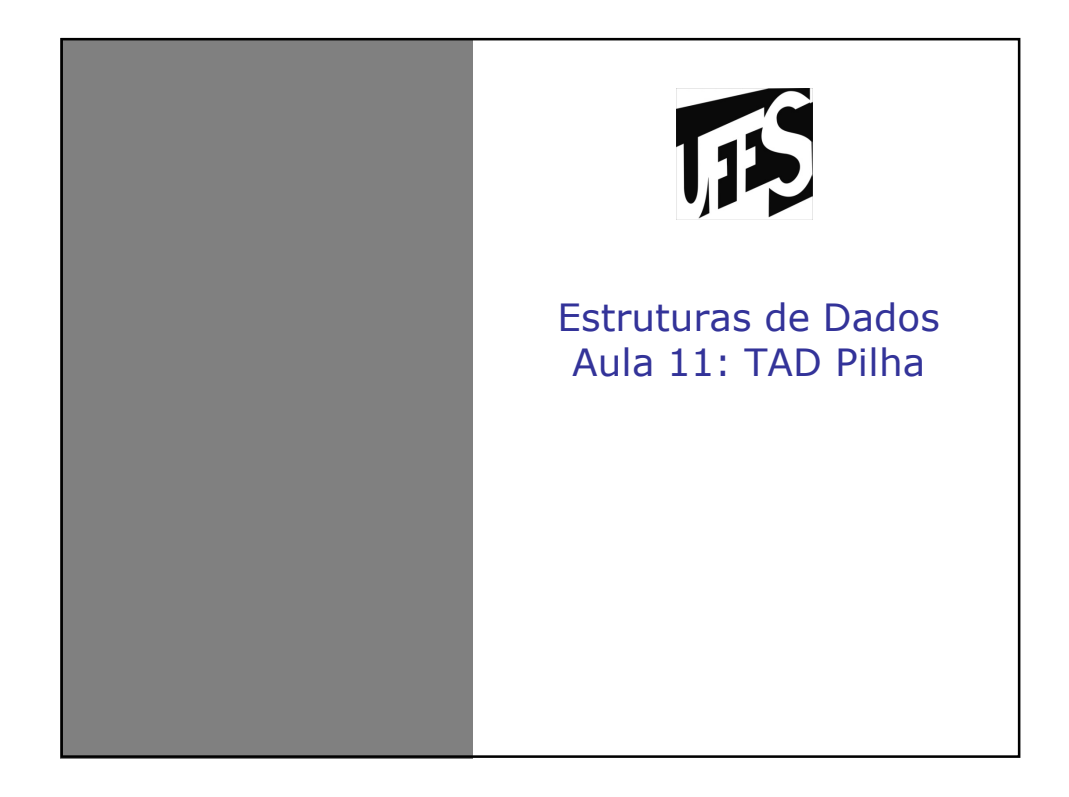

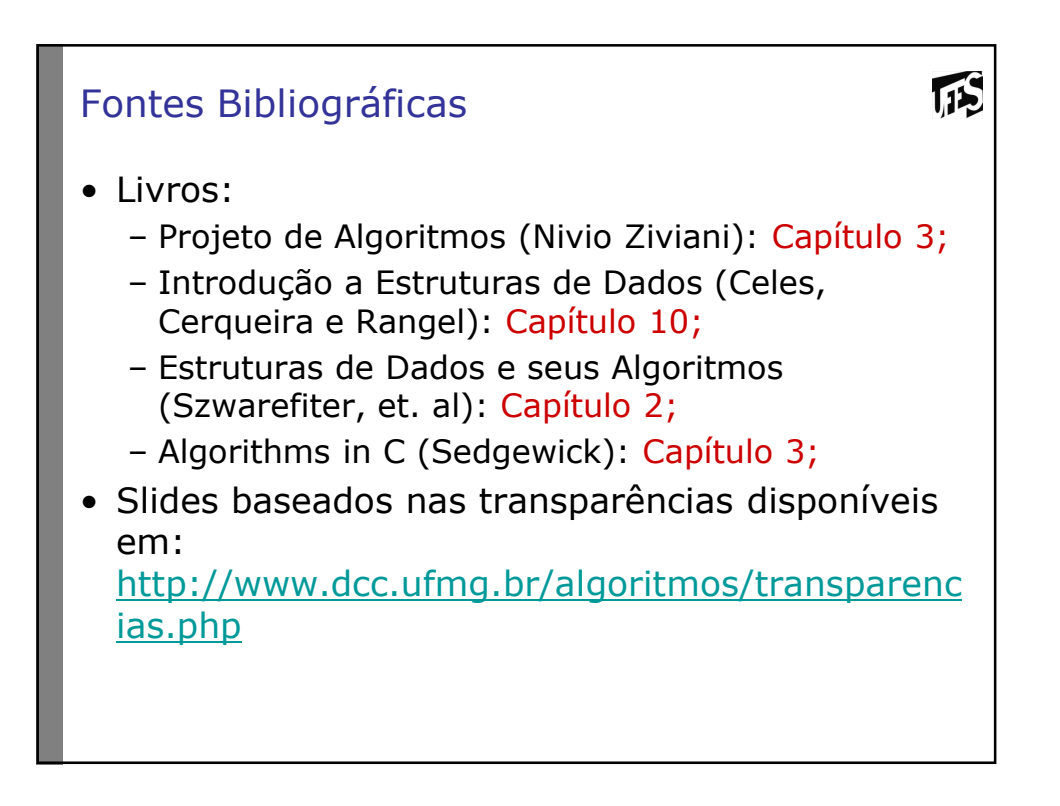

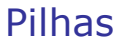

• É uma lista linear em que todas as inserções, retiradas e, geralmente, todos os acessos são feitos em apenas um extremo da lista.

**TS** 

- Os itens são colocados um sobre o outro. O item inserido mais recentemente está no topo e o inserido menos recentemente no fundo.
- O modelo intuitivo é o de um monte de pratos em uma prateleira, sendo conveniente retirar ou adicionar pratos na parte superior.

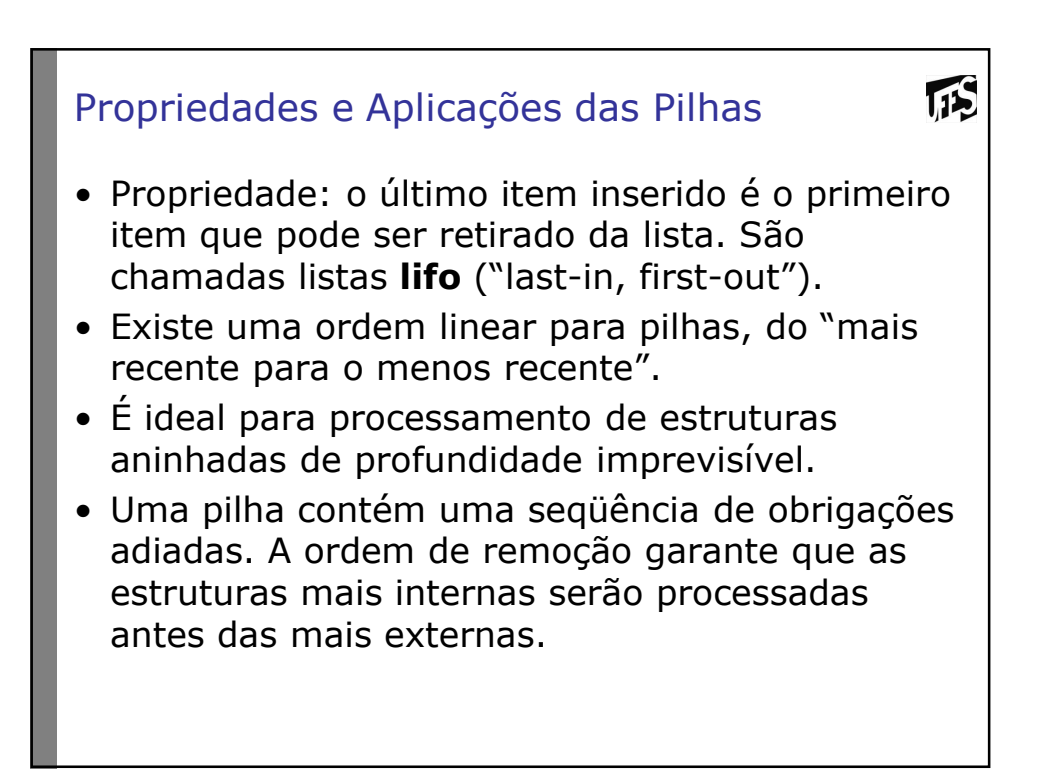

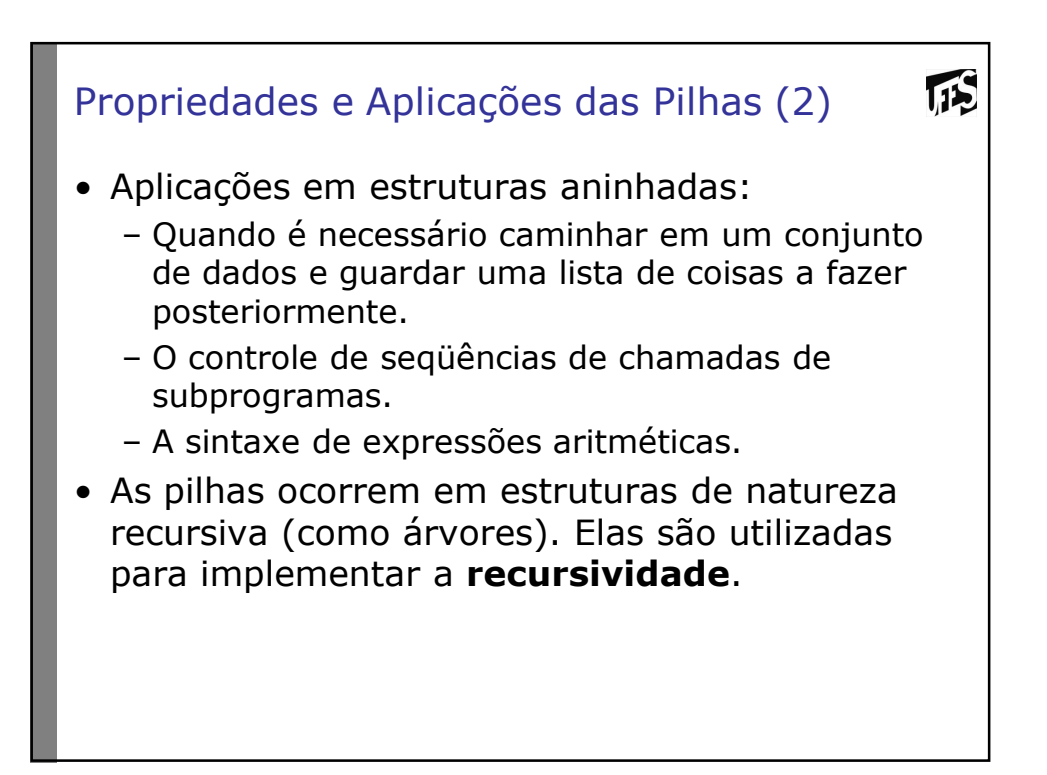

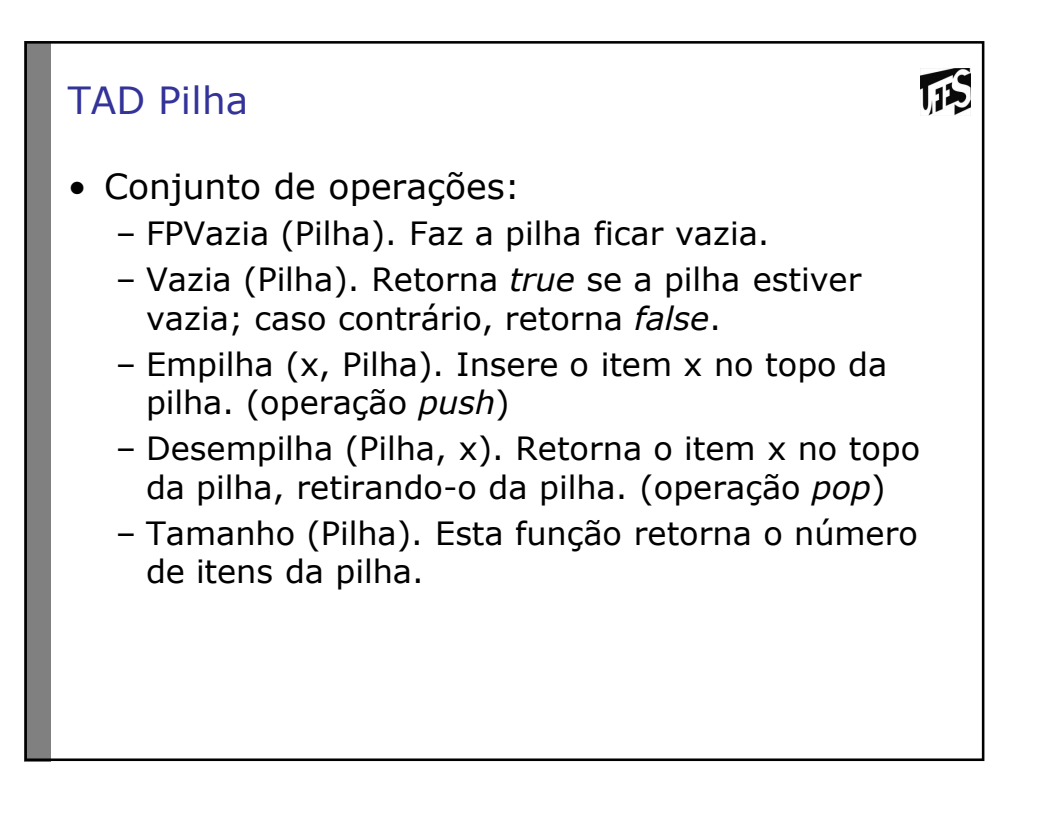

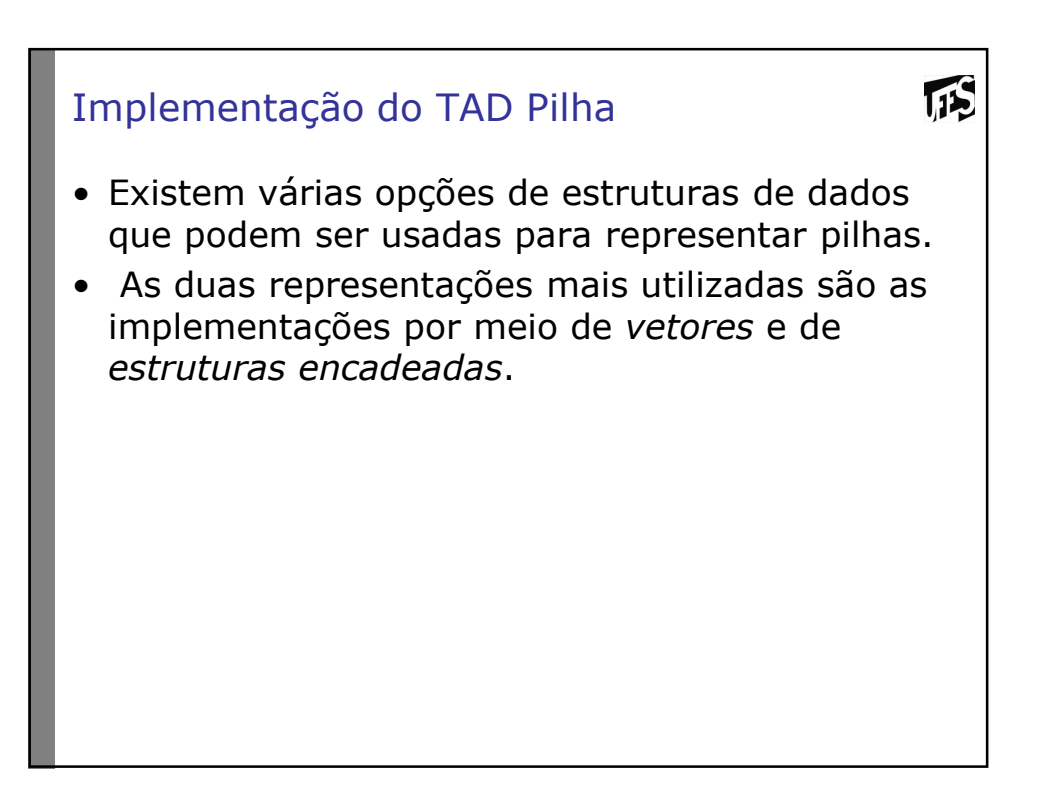

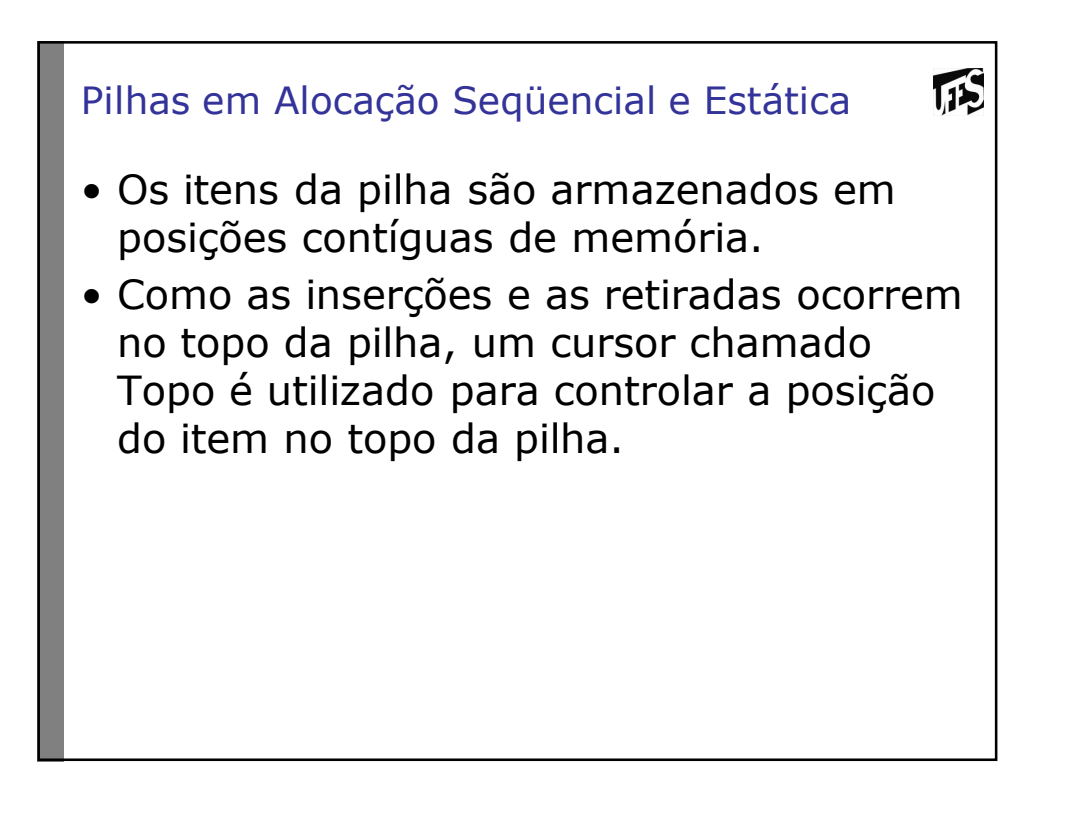

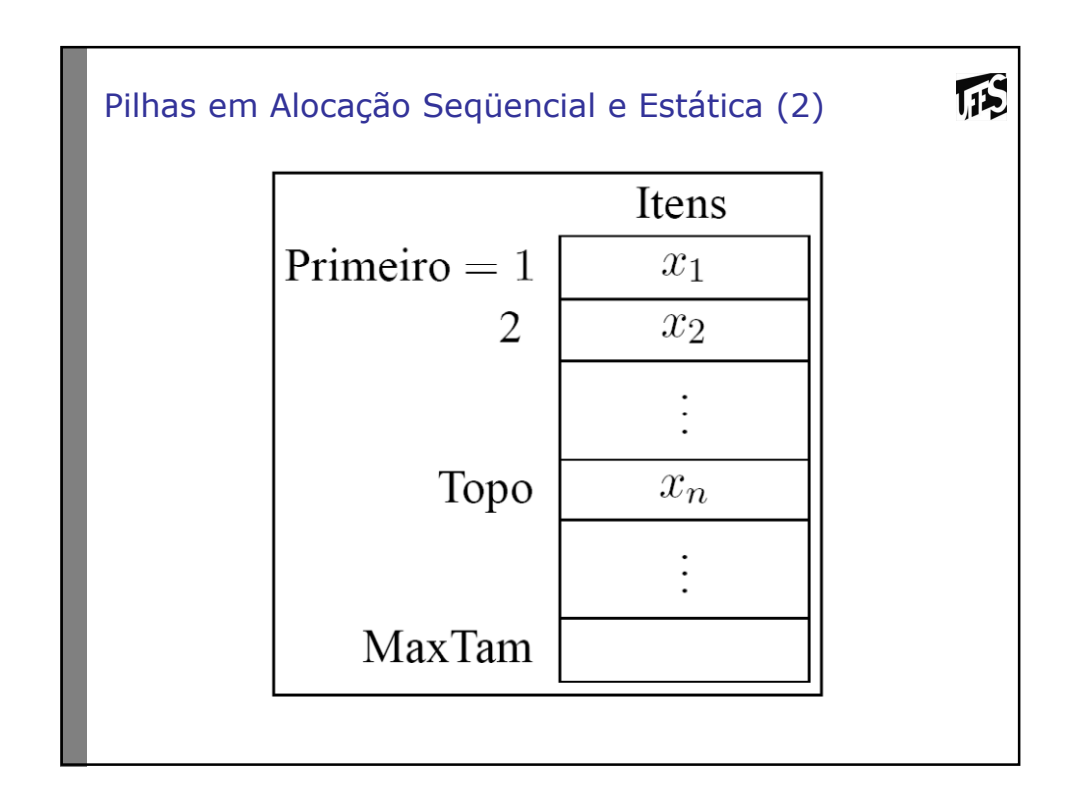

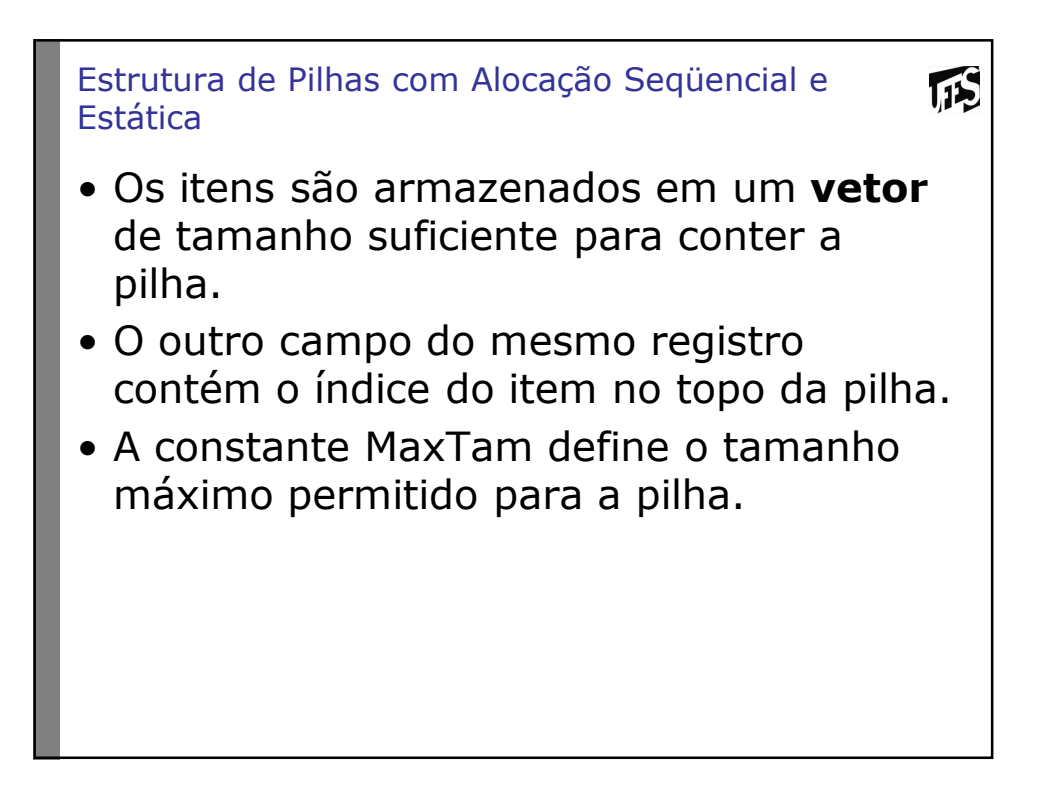

```
Estrutura de Pilhas com Alocação Seqüencial e 
Estática (2)
typedef struct tipoitem TipoItem;
typedef struct tipopilha TipoPilha;
TipoPilha* InicializaPilha();
void FPVazia(TipoPilha *Pilha);
int Vazia (TipoPilha* Pilha);
void Empilha (TipoItem* x, TipoPilha* Pilha);
void Desempilha (TipoPilha* Pilha, TipoItem* 
  Item);
int Tamanho (TipoPilha* Pilha);
TipoItem* InicializaTipoItem (int n);
void Imprime (TipoPilha* pilha);
```
**TS** 

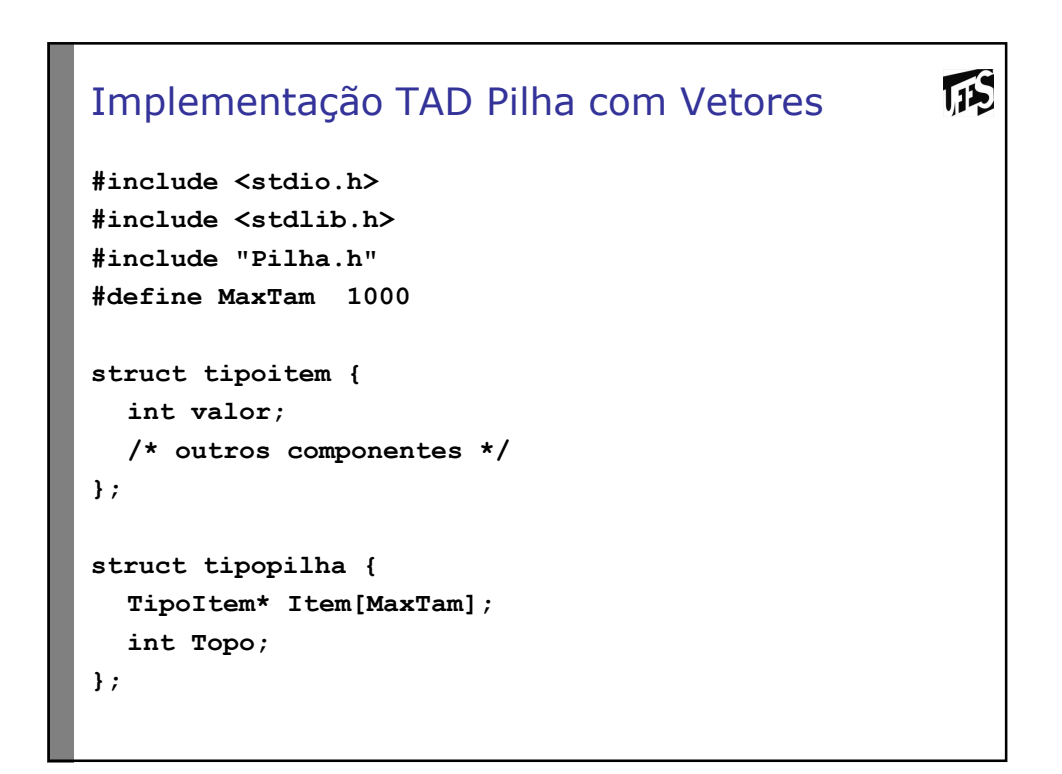

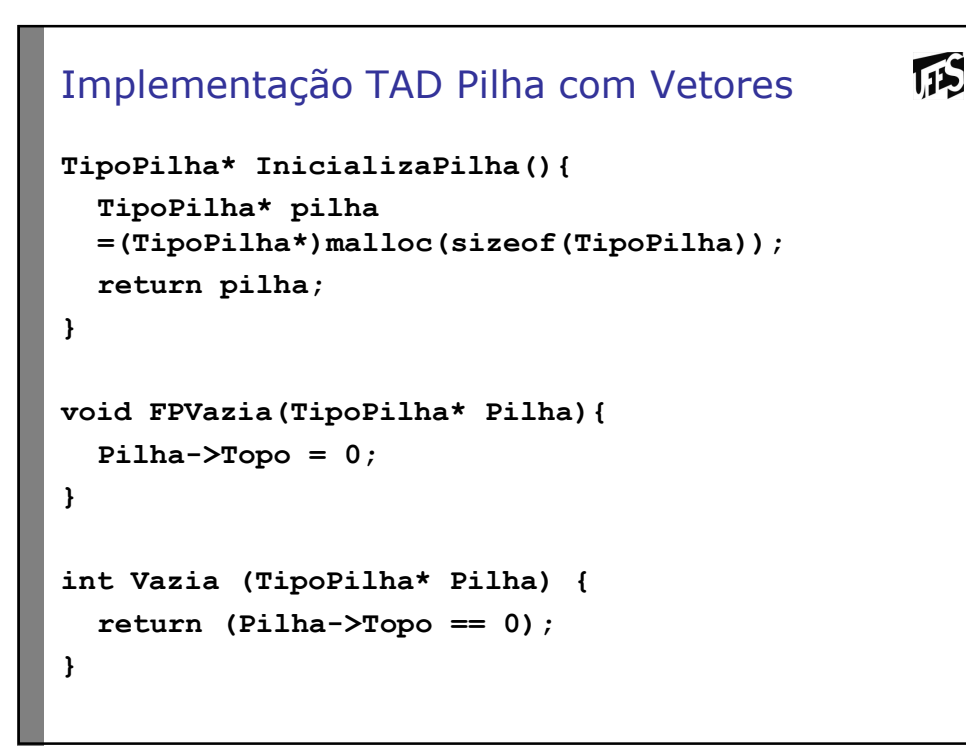

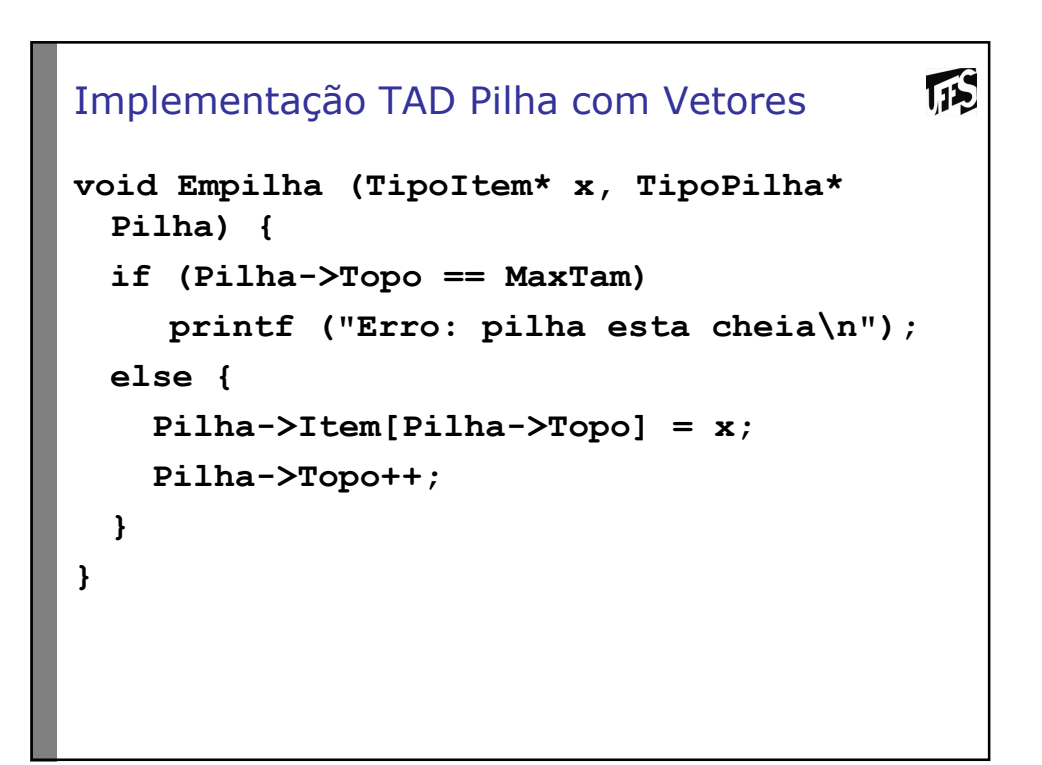

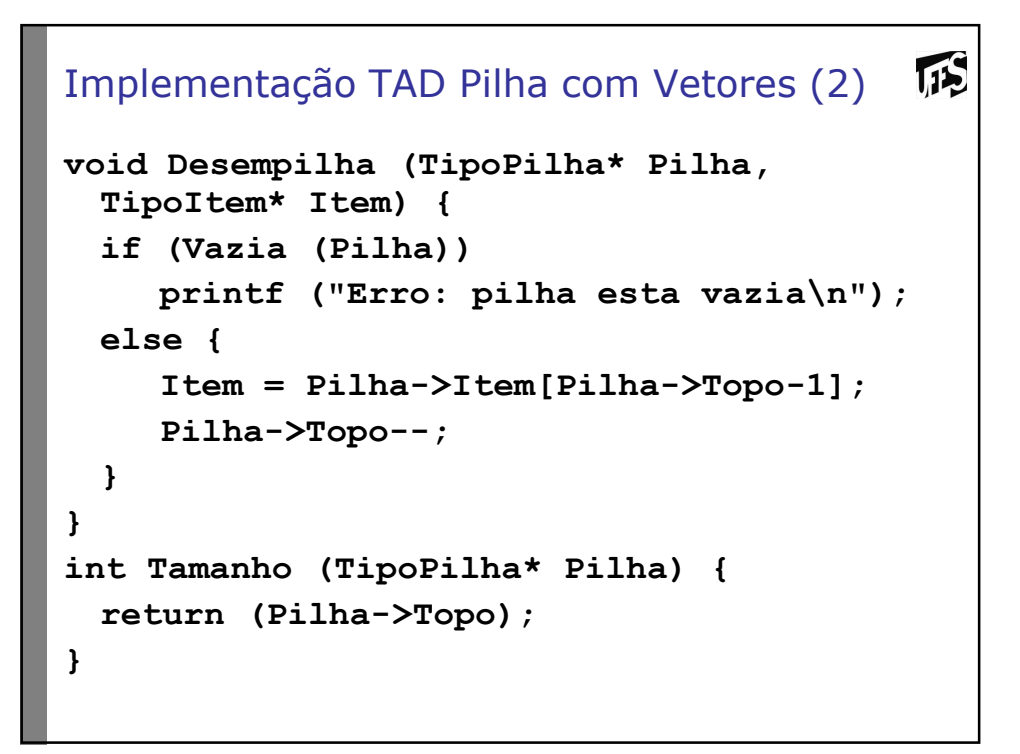

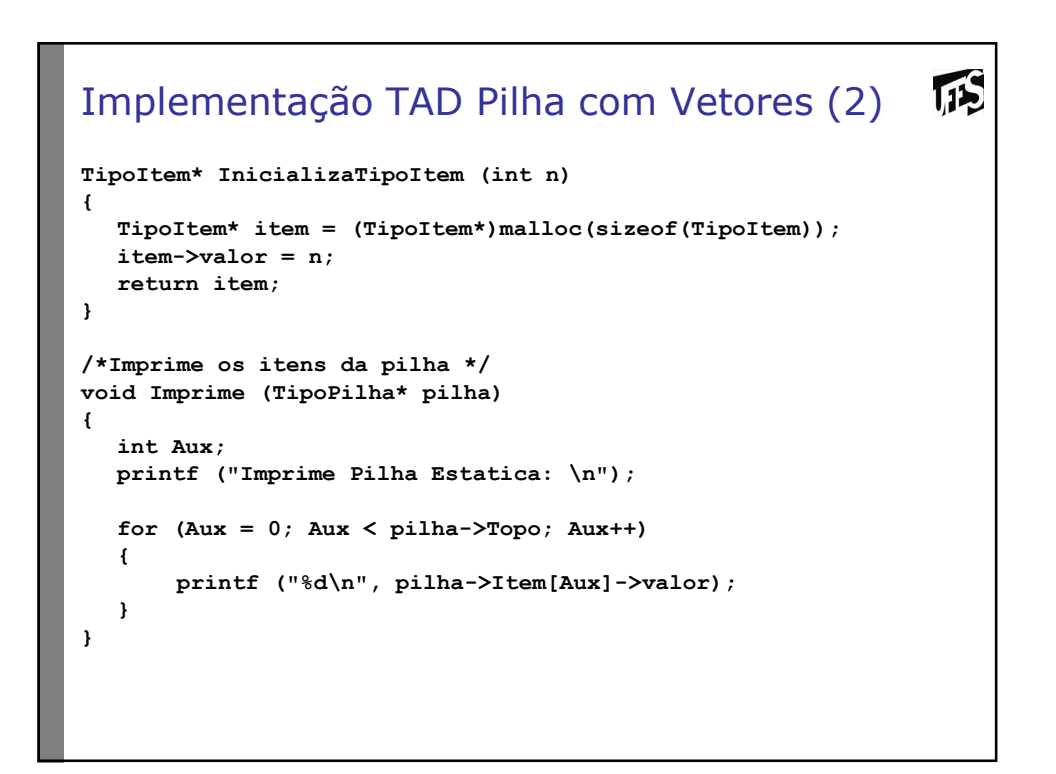

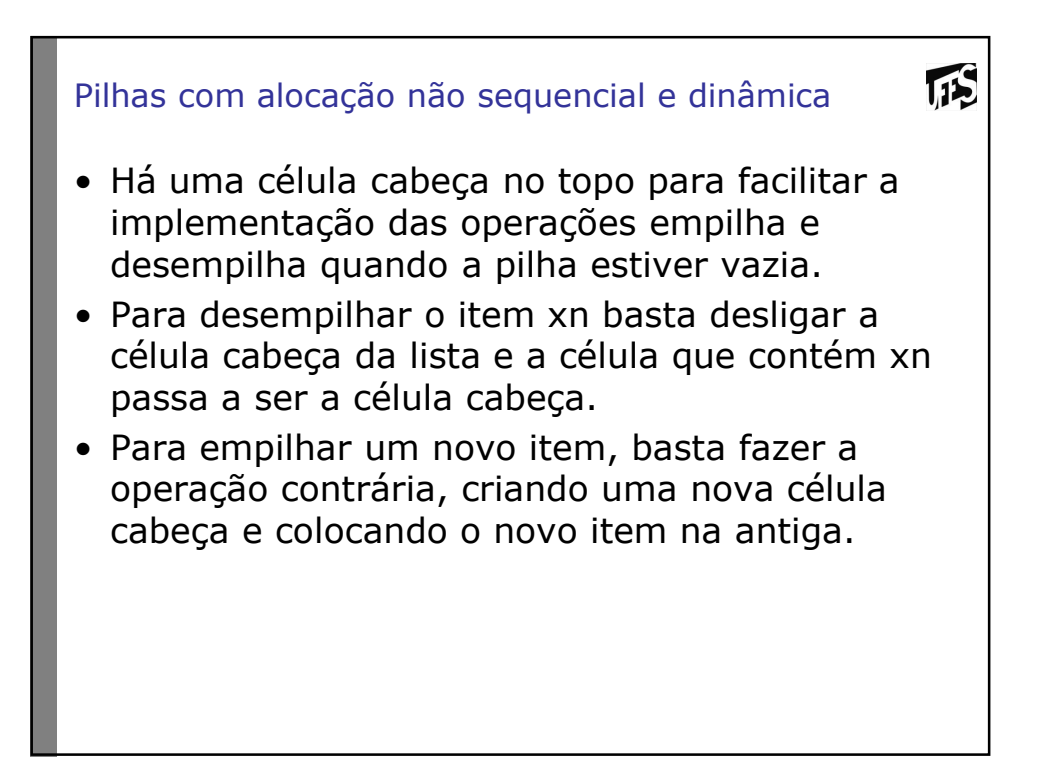

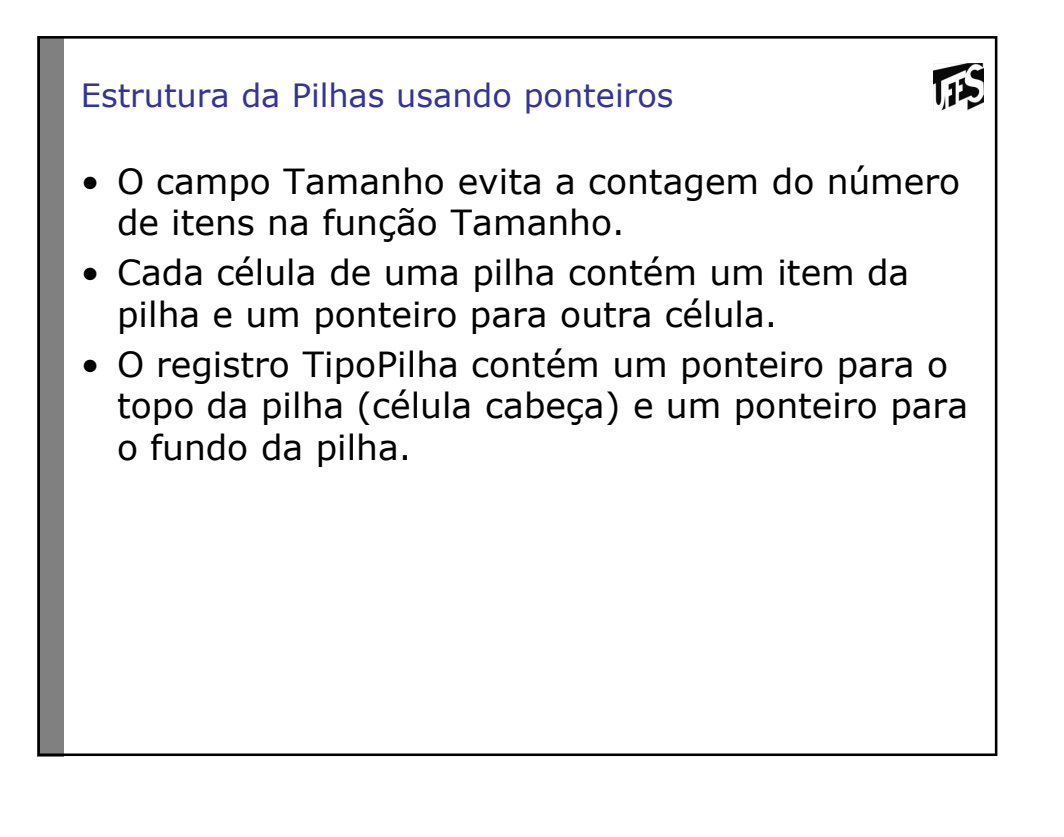

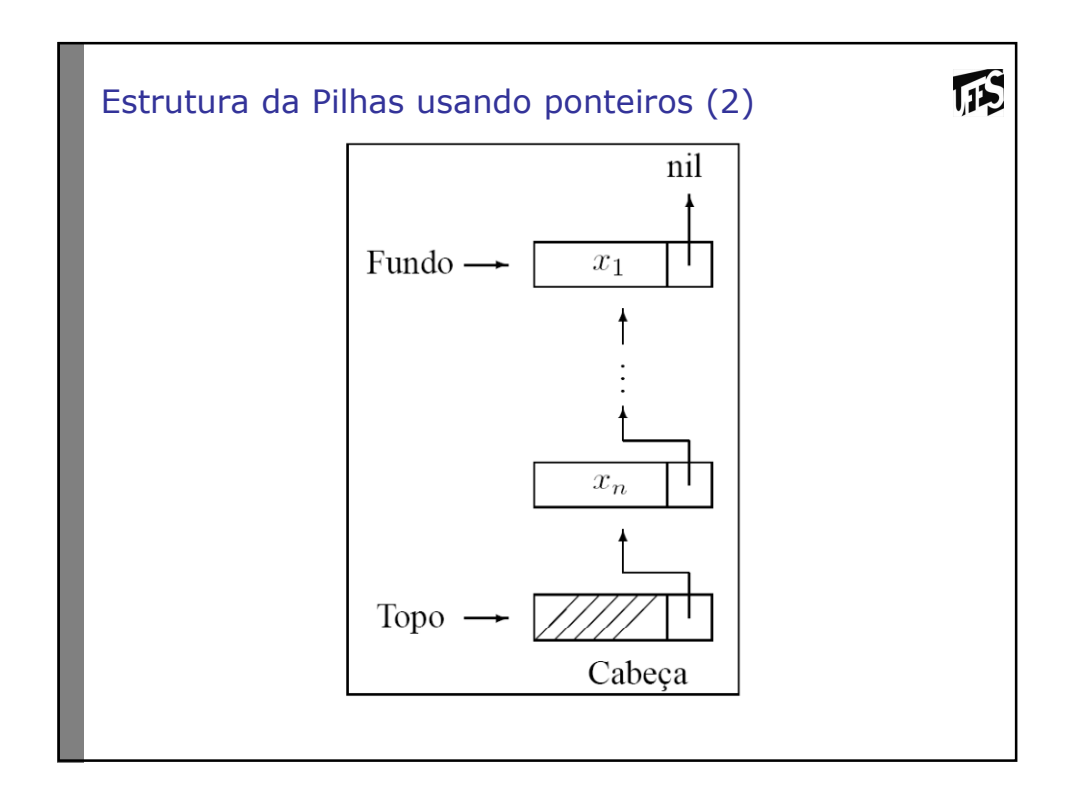

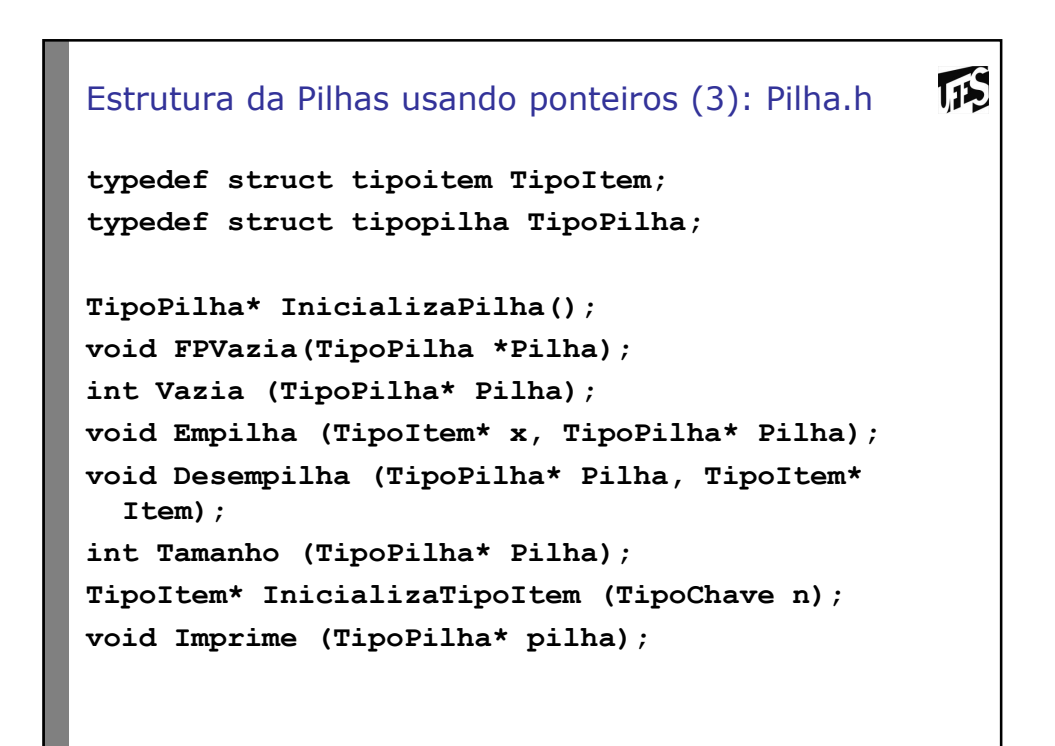

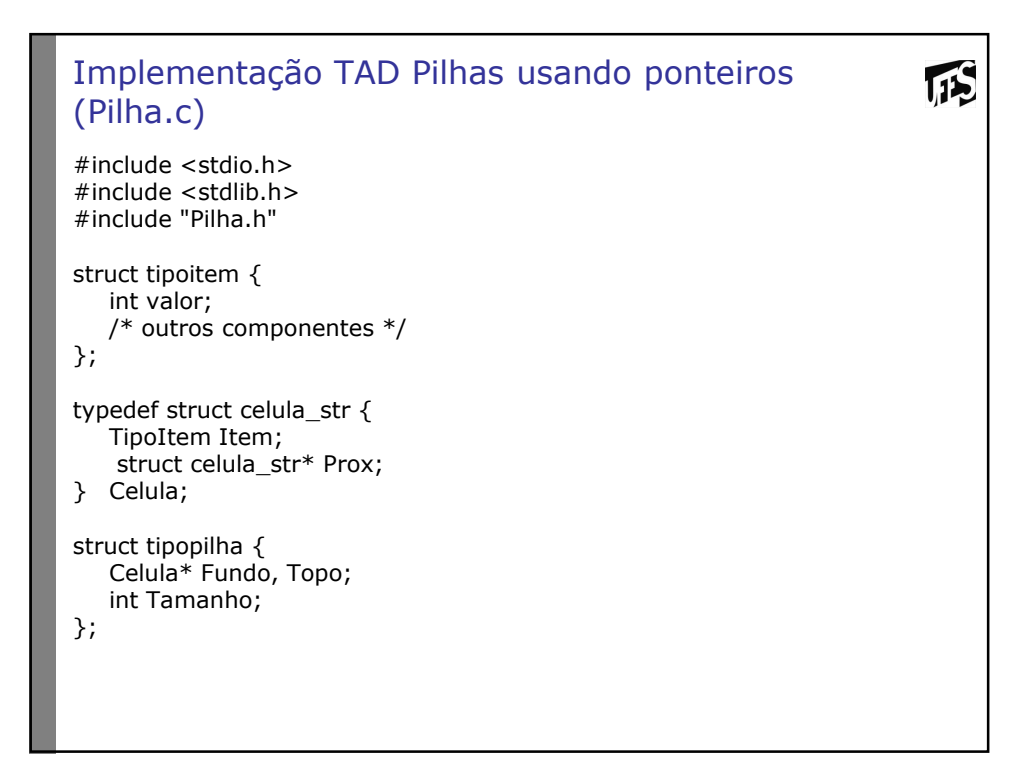

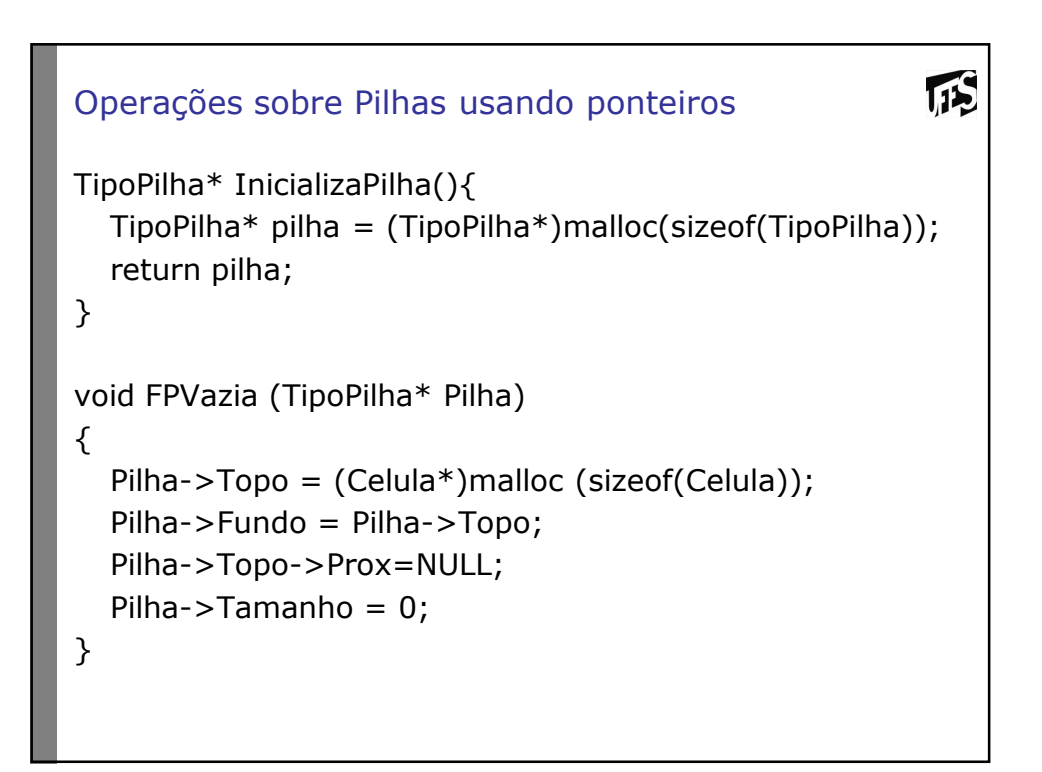

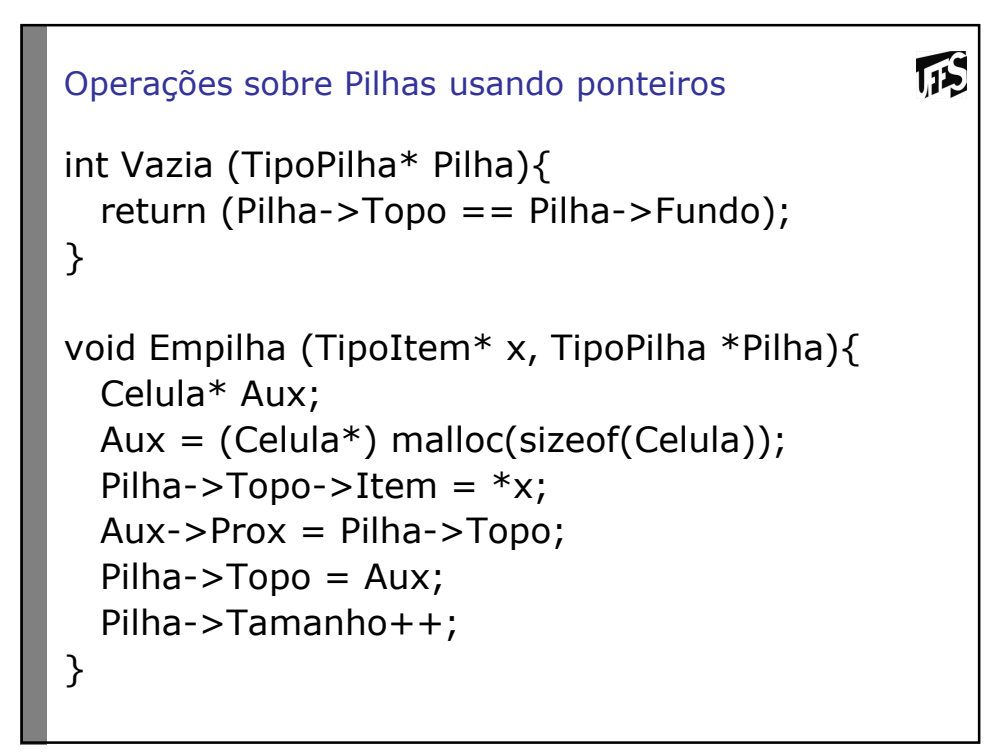

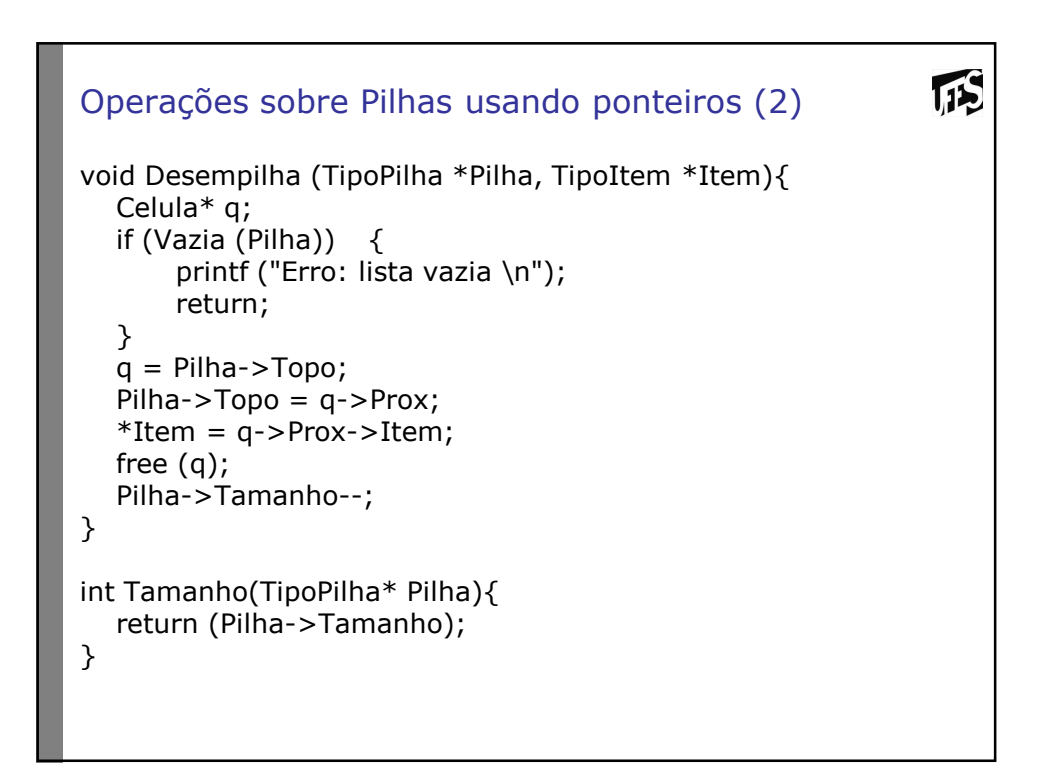

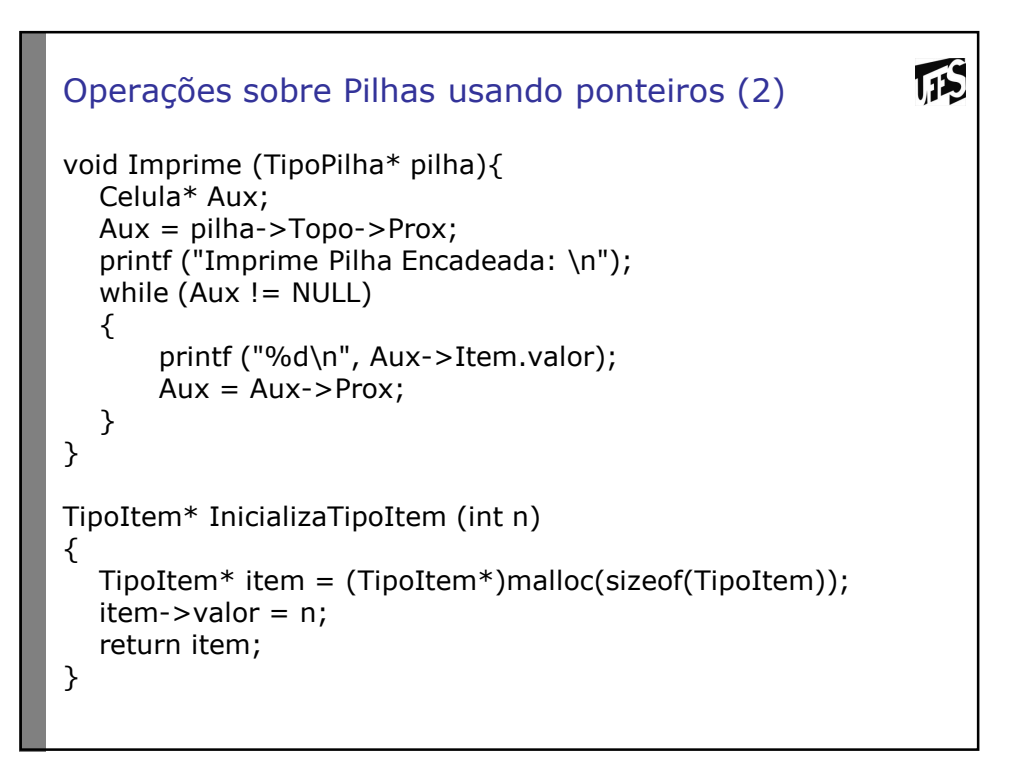